**AutoCAD Crack Torrent Free Download [Win/Mac] (April-2022)**

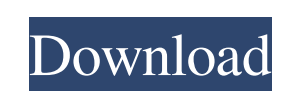

**AutoCAD Crack [Mac/Win]**

Usage AutoCAD is primarily used to create two-dimensional (2D) and three-dimensional (3D) architectural designs, engineering designs, and mechanical drawings. It can also be used to create 2D and 3D drawings for schematic diagrams, floor plans, and construction blueprints. At the time of writing this article, AutoCAD 2018 is the most recent version of the software. AutoCAD is capable of performing many different types of drawings, including sketch designs, drafting (or drafting and measuring), detailing, technical drawings, structures, electrical and mechanical, and plumbing and piping. It allows you to easily create complex 3D models and 2D drawings of virtually anything you can imagine. AutoCAD supports a wide variety of file formats. Features Autodesk's goal with AutoCAD is to provide a single CAD solution that is easy to use for both professional and hobbyist designers. Many of the functions in AutoCAD are similar to those in other CAD programs, but AutoCAD has a number of features that distinguish it from other CAD programs. AutoCAD also has a wide range of features that are unique to it and does not exist in other CAD programs. AutoCAD has a number of commands that help you perform tasks. One of the best features of AutoCAD is that you can use a mouse to perform these functions. Instead of using a command key to do the same thing, a mouse allows you to move the cursor to the object to be manipulated. For example, when you want to move an object, you simply click and drag the object with the mouse to the desired location. The object automatically moves to the desired location. By contrast, to use a command key, you would use a keyboard command to move the object to the desired location, then use a command key to change the command to another command, and then use another command key to change the command to yet another command. You can perform the same task using either the mouse or a command key, but there is no need to use both. Key Features AutoCAD includes many useful features that make it easy to create a variety of different types of drawings. This section discusses some of the most useful features. For more information about AutoCAD's feature set, see AutoCAD Help. Views and Windows Before AutoCAD, most commercial CAD programs used multiple windows to display different types of drawings. Each window

2002–2010 Autodesk Developer Studio Autodesk Forge - added support for 3D printers and machinery, new print options, data management and cloud storage, as well as a new JavaScript-based scripting environment. Lightworks (3D graphics software) has built-in support for AutoCAD Activation Code and other Autodesk applications. See also AutoCAD Architecture AutoCAD Electrical AutoCAD Component Warehouse AutoCAD MEP Autodesk University Autodesk Alias Technology AutoCAD R14.5, a beta version of AutoCAD released in 2010 MicroStation, an alternative 3D design software that is compatible with AutoCAD MicroStation MEP, a model-driven engineering (MDE) framework that can integrate with AutoCAD MicroStation V6.1, released in 2003 Revit, a parametric design software that is fully compatible with Autodesk DWG SketchUp Construction Information System (CIS) Civil 3D AutoCAD App Center Open Design Alliance References Further reading External links Google Chrome extension to display the files and layers in a project as viewports Category:AutoCAD Category:Computer-aided design software Category:Electronic design automation software Category:Computer-aided manufacturing software for Windows Category:Computer-aided engineering software Category:Computer-aided design software for Windows Category:Drawing software Category:3D graphics software Category:Geometric modeling Category:HMI software Category:Multinational companies headquartered in the United States Category:Multi-user shared ring networks Category:Software that uses Qt Category:Windows graphics-related software Category:Companies based in San Francisco Category:Research in progress Category:2014 mergers and acquisitions Category:2016 mergers and acquisitions Category:American subsidiaries of foreign companiesSwedish Society for Sports Medicine Swedish Society for Sports Medicine (SSSM) () is a Swedish professional sports medicine association. It is a non-profit organisation. The SSSM was founded in 1917, with the aim to educate in sports medicine. Tack The Swedish Society for Sports Medicine is a registered society in Sweden and as such, it is a non-profit organization. All the financial support is provided by the Swedish Sports Confederation (Skb) in collaboration with the Swedish Sports Federation (S a1d647c40b

**AutoCAD Crack+ (LifeTime) Activation Code [Win/Mac]**

Open Autocad. Go to File –> Options and set the following: Use Graphics –> Autocad Use the Overlay Mode Add the new layer to the drawing. Go to File –> Save As. Set the name and location. Save it. Right-click on the drawing, open the command window, type mspaint, hit enter. Click on File –> Load –> Standard Vectors. Click on Load. Click on Save As. Set the name and location. Save it. Open the text editor that comes with mspaint (right click on the image, open with..). Open the folder that has all the vectors. Rename all the vector files (e.g. app\_building\_a\_house.svg, b\_building\_a\_house.svg, etc). Rename the default vector (background) to a\_background.svg. Rename the mspaint text to mspaint\_text.svg Rename all the default vectors that comes with mspaint to a\_vector\_1, a\_vector\_2, etc. Rename the mspaint text to a\_text\_1, a\_text\_2, etc. Rename the mspaint text font that comes with it to a\_text\_font\_1, a\_text\_font\_2, etc. Rename the mspaint text size to a\_text\_size\_1, a\_text\_size\_2, etc. Rename all the graphics you created in the vector graphic editor to a\_drawing\_1, a\_drawing\_2, etc. Rename all the vectors to a\_vector\_1, a\_vector\_2, etc. Rename all the default vectors that comes with mspaint to b\_vector\_1, b\_vector\_2, etc. Rename the mspaint text to b\_text\_1, b\_text\_2, etc

## **What's New in the AutoCAD?**

More control over your drawing on-the-fly. Take control of which units you use on the fly. In addition to the new Markup Assistant, you can import units as you work on a drawing with the new Markup Import. The Markup Assistant now has hundreds of unit shapes that you can easily save and reuse. The Markup Assistant is a custom tool with controls to make the importing of units quick and accurate. The Markup Assistant and the new Markup Import can be used to import units in the same way. You can also drag an image from an image window or save an image from a URL into an image to directly import into your drawing. Guidelines Tab: Use a mix of lines and text to easily communicate information in drawings. Add guidelines to your drawings to quickly communicate information. You can add line and text guides to your drawings to make design communication easier. You can also use the guidelines as visual communication, display information to help users, or take notes for yourself. You can create, edit, and save up to hundreds of guidelines. Right-click: Right-click on any object in AutoCAD to easily get a task manager. When you right-click, you get access to a task menu. Receiving feedback with the new task menu gives you quick access to any tasks you previously started. AutoCAD 2023 also comes with many new and improved 3D features: The new 3D Drafting & Visualizing Tab in the Options dialog is the 3D version of the Drafting & Rendering Tab. You can switch to 3D view for your project and 3D view in your drawing. 3D drawings are more efficient. 3D drawings reduce the number of renders and objects needed to create a drawing. The 3D Drafting & Visualizing Tab is still in early development. You can still enable 3D and your project may be slower than it would be with other versions of AutoCAD. You can switch between the 2D and 3D axis of view with the button in the upper right corner of the dialog box. You can also view your project in 3D or 2D axis and change between these at any time. You can use alignment objects to help you align objects easily and efficiently. With the new alignment object, you can choose from many types of alignment options such as face to

**System Requirements:**

Hearthstone 5.2 is intended to run on all platforms listed below, including mobile and console versions. Minimum: OS: Windows 7, 8.1, 10 Windows 7, 8.1, 10 Processor: Intel Core i5-6600 (3.3 GHz, 4 cores), AMD Ryzen 3 1300X (3.9 GHz, 4 cores) Intel Core i5-6600 (3.3 GHz, 4 cores), AMD Ryzen 3 1300X (3.9 GHz, 4 cores

Related links: